## **Interaction Flow : Survery Simple (Admin)**

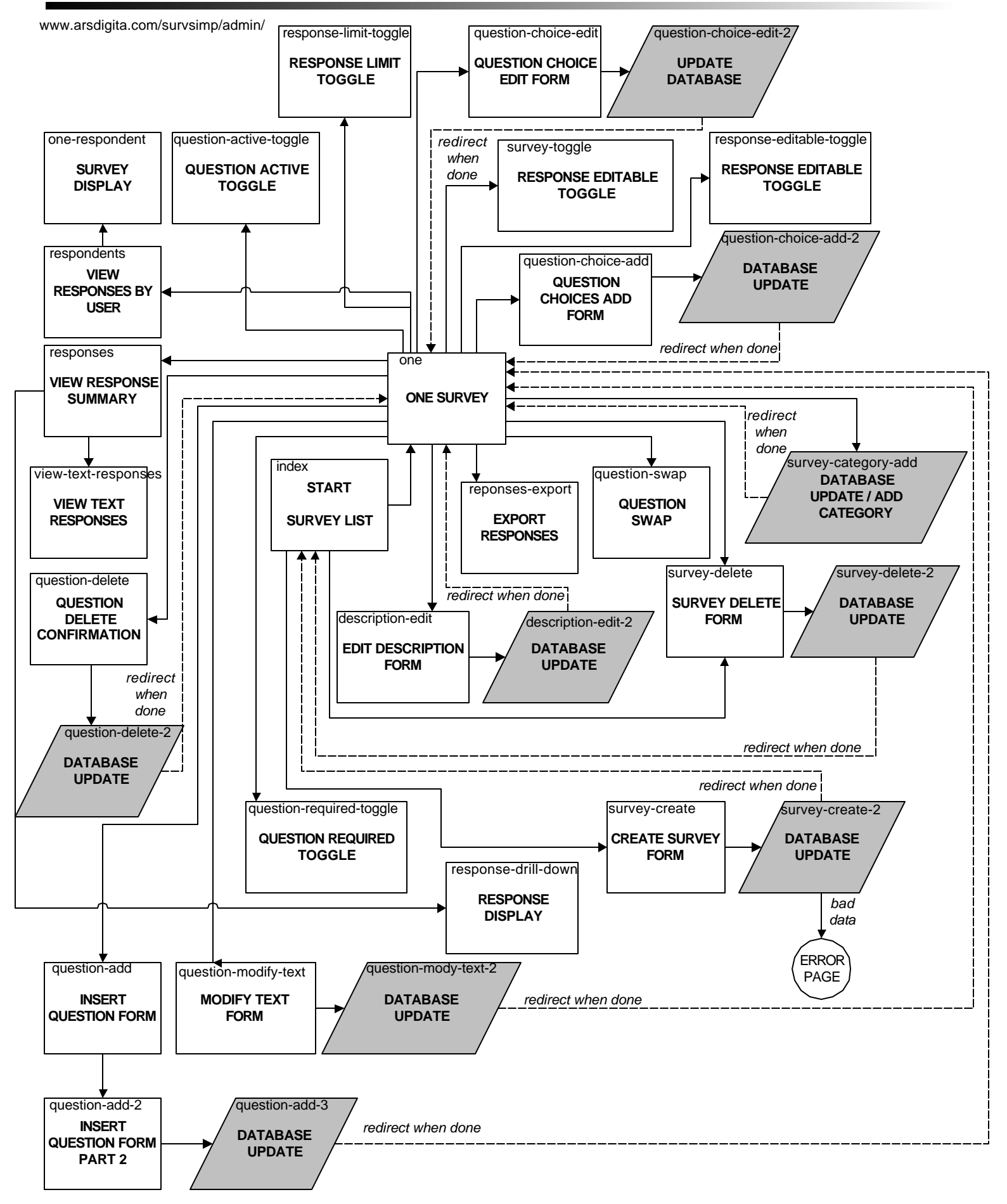